# Initiation à Galaxy

23 mars 2022

[mouhamadou.ba@inrae.fr](mailto:mouhamadou.ba@inrae.fr) [sylvain.marthey.inrae.fr](mailto:olivier.inizan@inrae.fr)

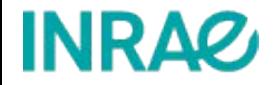

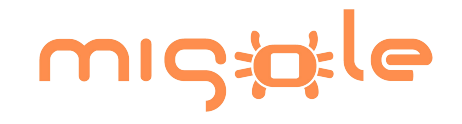

## Objectifs Pédagogiques

A l'issue de cette formation, vous serez capables de :

- connaître les caractéristiques et le fonctionnement d'un portail Galaxy,
- les appliquer sur des cas concrets en bioinformatique,
- être autonome dans le traitement de fichiers, l'exécution d'outils, la création de workflows

### Contexte de travail

Supports([training materials de la communauté Galaxy\)](https://training.galaxyproject.org/training-material/):

- partie théorique (introduction)
- partie pratique (tutoriaux avec accompagnement et démos)

Portail Galaxy de travail:

- Attention ! dans les tutoriaux différents portails Galaxy sont proposés.
- Vous utiliserez le portail Galaxy de Migale: <https://galaxy.migale.inrae.fr/>
	- Comptes d'accès nécessaires (stageXX)
	- https://nextcloud.inrae.fr/s/93NzyQC2DJpKDCL

### Plan de travail pour la journée

#### **09h30 -- 12h30**

Tour de table

Identifiez vous sur l'instance Migale: <https://galaxy.migale.inra.fr/>

**[Introduction à Galaxy](https://training.galaxyproject.org/training-material/topics/introduction/slides/introduction.html) (General)** animateur : Mouhamadou Ba

#### [A short introduction to Galaxy](https://training.galaxyproject.org/training-material/topics/introduction/tutorials/galaxy-intro-short/tutorial.html) (Tutoriel) animateur : Sylvain Marthey

#### **-- Pause --**

[Understanding Galaxy History System](https://nextcloud.inrae.fr/s/YZp6tsaDk9zX86g) (Tutoriel) animateur : Sylvain Marthey

[Downloading and deleting data in Galaxy](https://nextcloud.inrae.fr/s/TcrNjZREFjP7xfd) (Tutoriel) animateur : Sylvain Marthey

**14h00 -- 17h00**

[Introduction à Galaxy](https://training.galaxyproject.org/training-material/topics/introduction/slides/introduction.html#9) (Rappel: tools + histories) animateur : Mouhamadou Ba

[Galaxy 101 for everyone](https://training.galaxyproject.org/training-material/topics/introduction/tutorials/galaxy-intro-101-everyone/tutorial.html) (Tutoriel) animateur : Mouhamadou Ba

[Using a dataset collection](https://training.galaxyproject.org/training-material/topics/galaxy-interface/tutorials/collections/tutorial.html) (Démo) animateur : Mouhamadou Ba

En autonomie, vous pouvez choisir et dérouler les tutoriels qui vous intéressent à partir : <[training materials de la communauté Galaxy>](https://galaxyproject.github.io/training-material/)

Lien vers le formulaire d'évaluation [https://migale.inrae.fr/Evaluation\\_formation](https://migale.inrae.fr/Evaluation_formation)